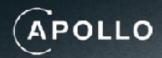

# GraphQL Makes Your APIs Better

The Revolution in Efficiency and Real-time Performance

# I'm Obsessed with GraphQL

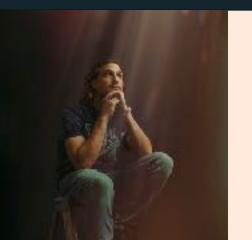

#### **Michael Watson**

Developer Relations at Apollo

https://discord.gg/graphos

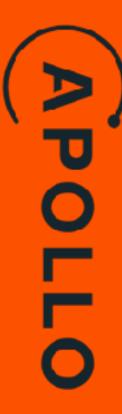

# **GraphQL Makes Your APIs Better**

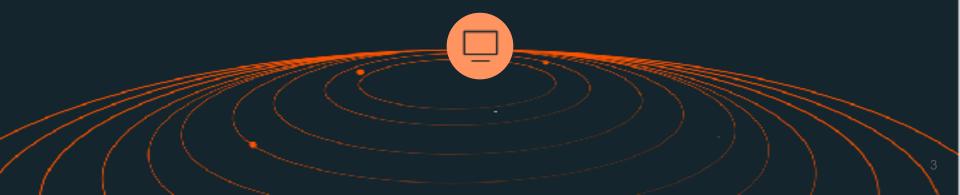

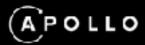

(a) Herre

Q Search

If\ Your Library

#### Developing with Apollo

This showcase demonstrates some of the capabilities and best practices of developing with Apollo Log in and well show you how developing with Apollo is an amazing excerience.

LOGIN

#### Welcome to the Apollo Showcase demo

This demo app provides a playground to test and learn about various Apollo features to understand how Apollo can be used in a moderately complex app.

#### **Getting started**

To use this app, you will need a Spotify account. This will allow the app to make calls to the Spotify API using this app's GraphQL API.

#### Running this app locally

If you would like to hook this up to your own application, you will first need a Spotify developer token. Once obtained, you will need to add these credentials to the app.

#### Create a Spotify application

First, visit the <u>Spotify developer portal</u> and, if necessary, log in. This requires a Spotify user account.

Create and register a new application to generate credentials. Follow the <u>App settings</u> guide to learn more. We recommend this Spotify app is unique to this demo app.

In the 'Edit Settings' dialogue, add this app's recirect URI for this app to allow this app to sign in to your Spotify account.

http://localhost:3000/oauth/finalize

#### Configure this application

Copy your app's 'Client ID' and set it as the VITE\_SPOTIFY\_CLIENT\_ID environment variable in client/.env.development.local file. This file should look as follows:

WITE SECTION OF TENT TO work spottiful client id.

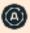

## The Initial Dream 🙌

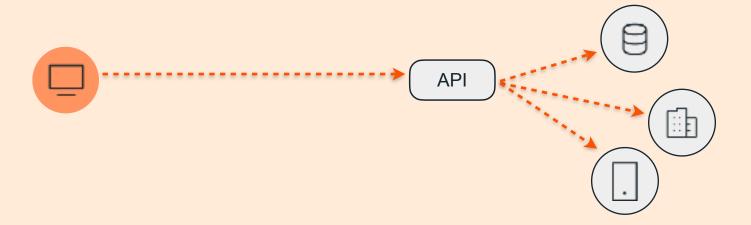

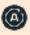

#### Then came mobile #

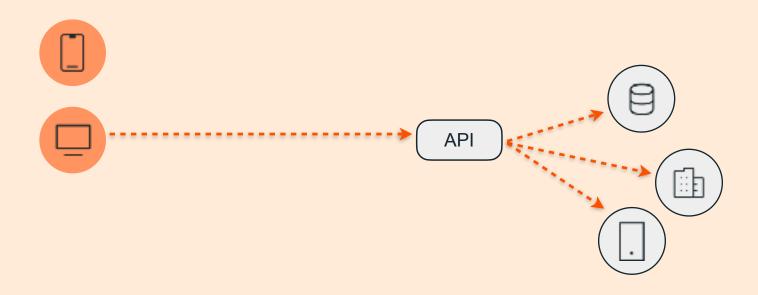

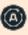

## But the mobile team needed something different...

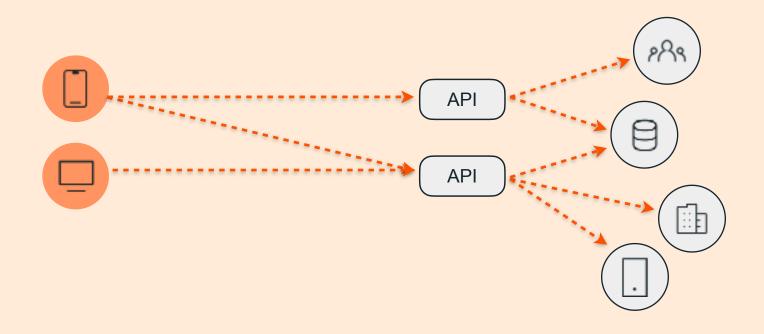

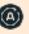

## But the mobile team needed something different...

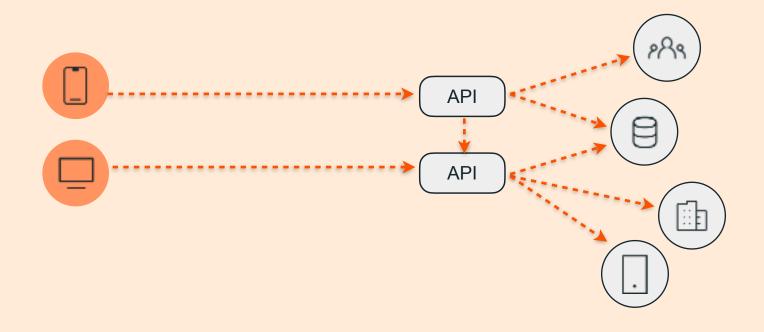

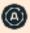

#### What about vNext?

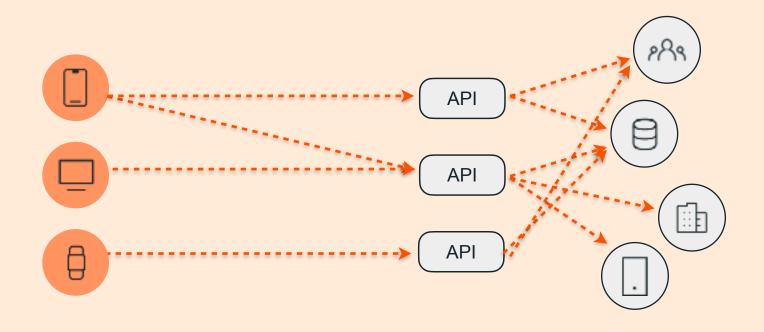

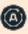

## Add GraphQL to existing APIs

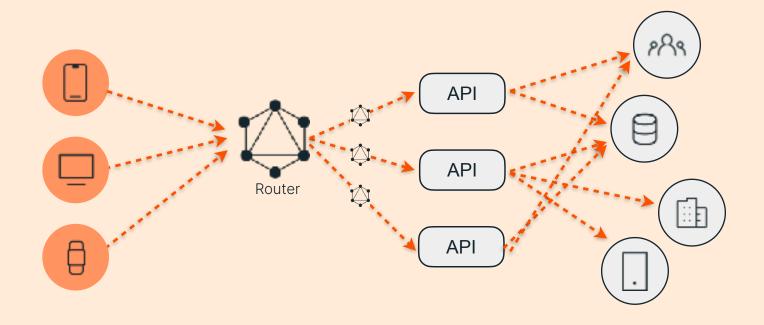

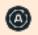

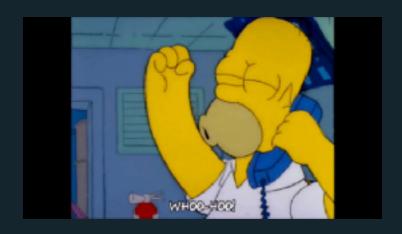

#### The Router

- Observability
- GraphQL for all
   anyone can write a query
- Real-time
- More efficient query execution
   Caching, query plans and @defer
- Security built in

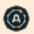

## **Observability**

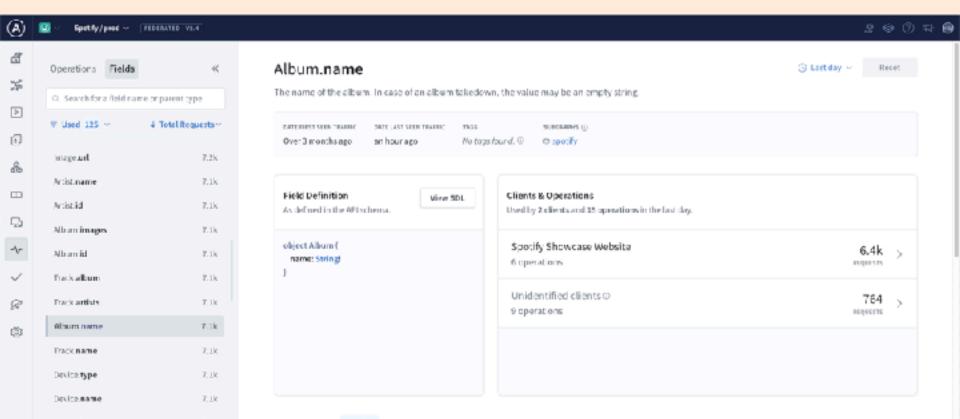

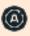

#### **Real-Time Data**

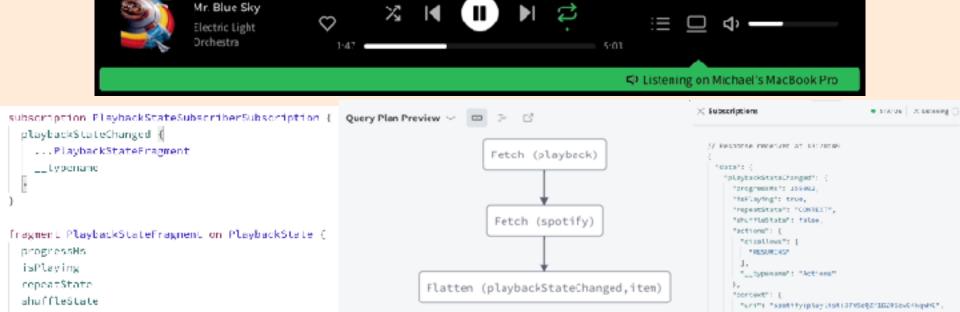

## Pushing the boundaries with Real-time

WebSockets

**HTTP Callback** 

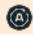

#### **HTTP Callback Protocol**

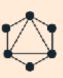

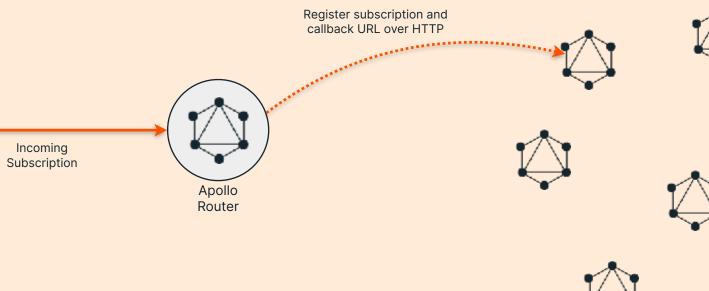

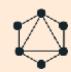

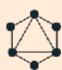

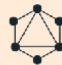

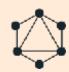

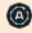

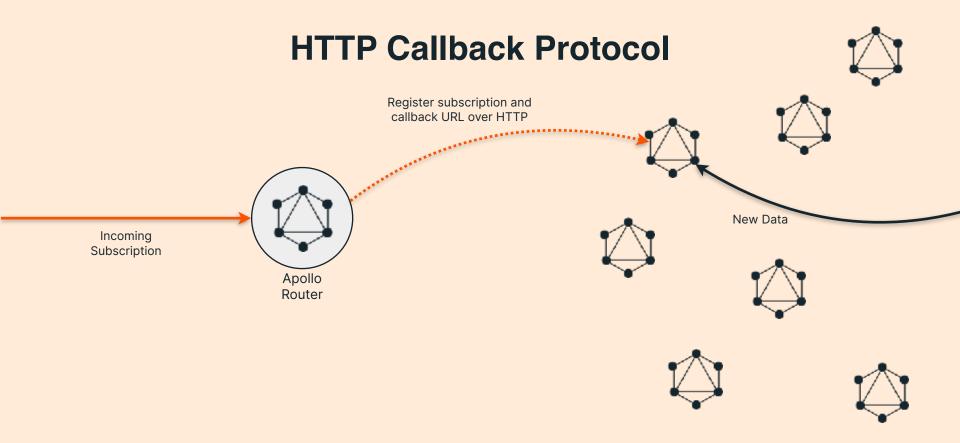

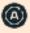

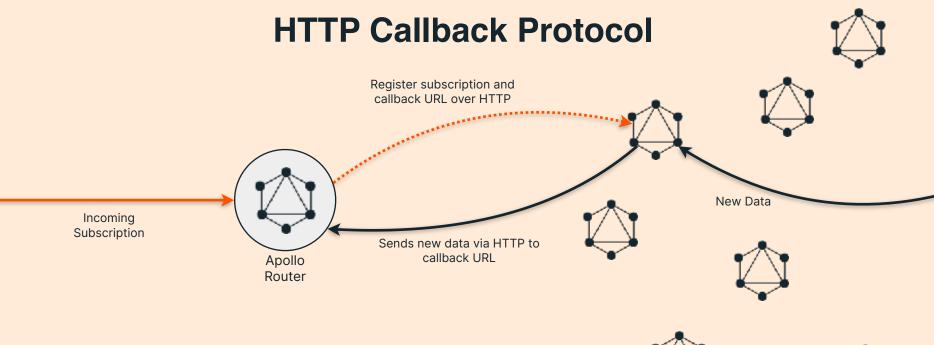

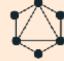

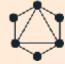

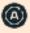

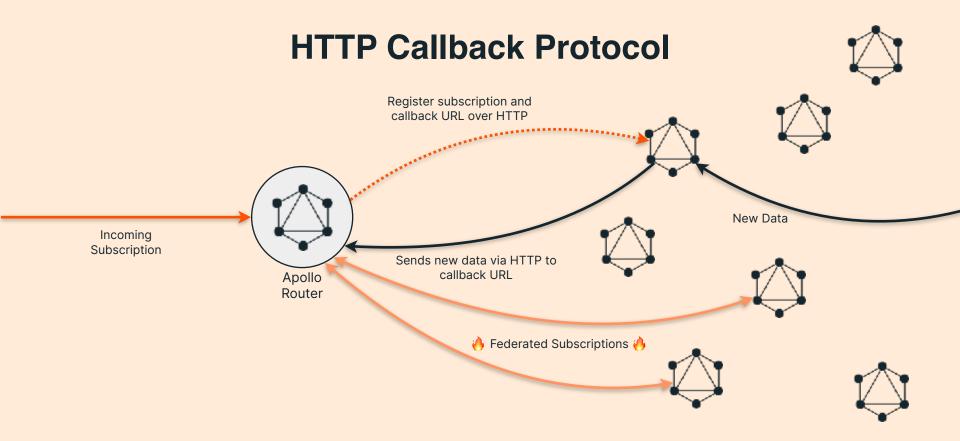

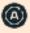

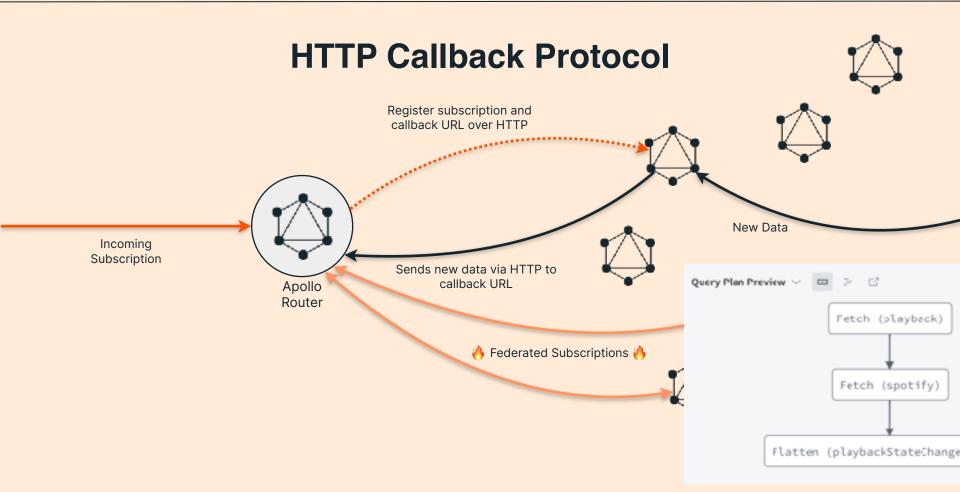

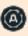

#### Subscriptions in your flavor 💡

```
subscription:
  enabled: true
  mode:
    passthrough:
      subgraphs:
        reviews:
          path: /ws
          protocol: graphql_transport_ws
    preview_callback:
      public_url: http://public_url_of_my_router_instance:4000
      listen: 0.0.0.0:4000
      path: /callback
      subgraphs:

    accounts
```

It's just config for the router

track(id: \$trackId) {

## **Feature request:**

On the Tracks page, we should progressively load the data. You don't need the album or artist details to start interacting with the page.

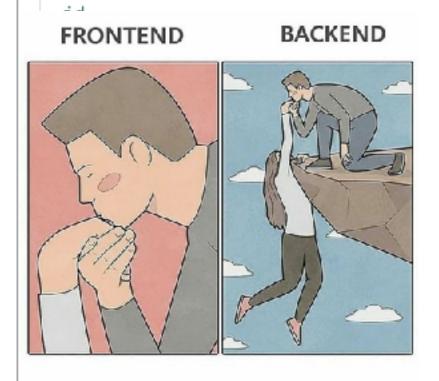

topTracks {

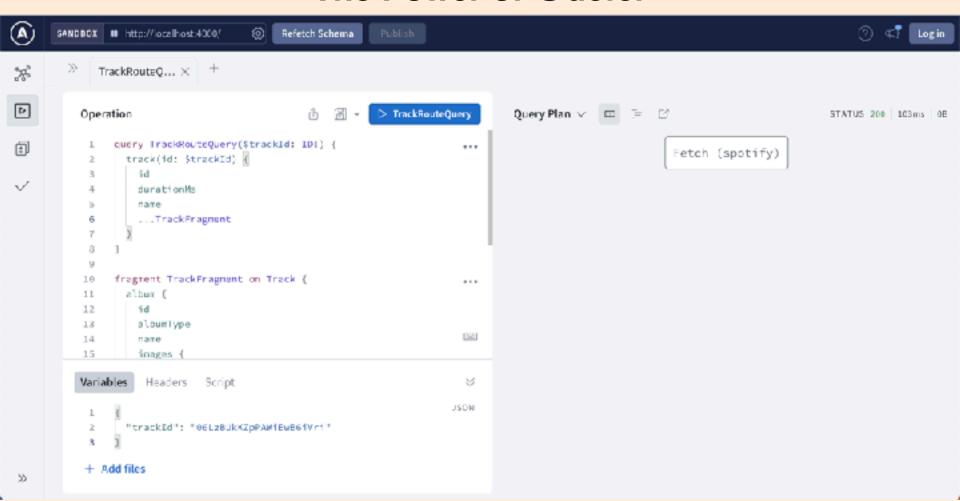

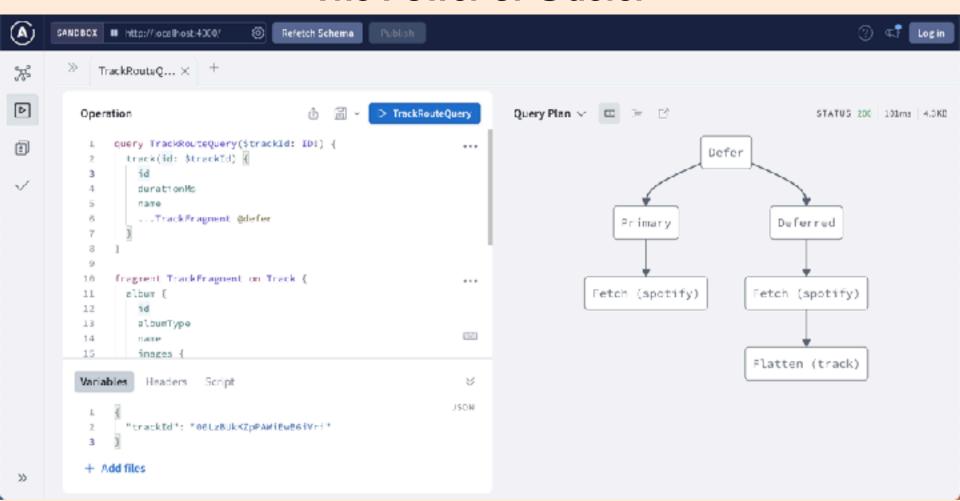

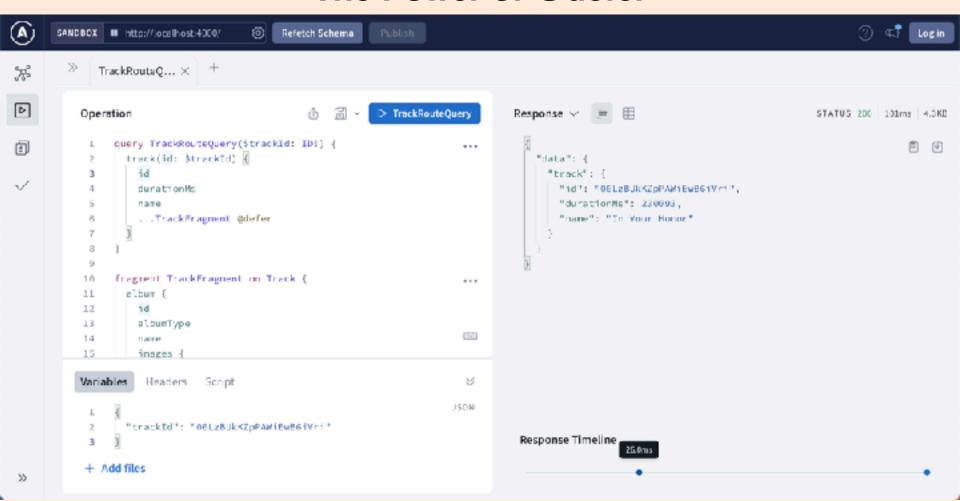

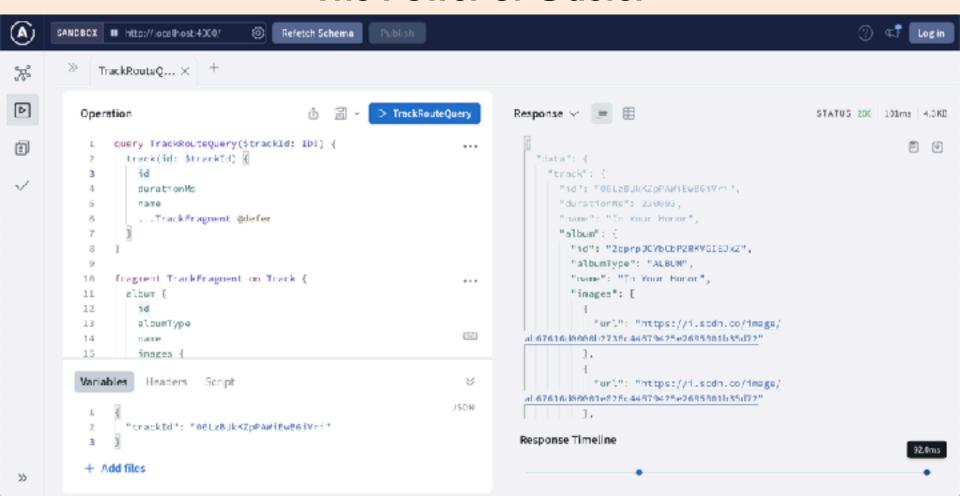

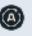

GraphQL makes your APIs better

You can add
GraphQL to your
existing API
today

# Thanks!

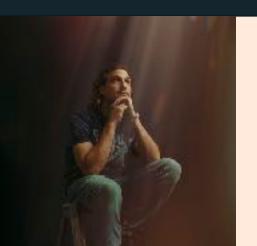

#### **Michael Watson**

Developer Relations at Apollo

https://discord.gg/graphos

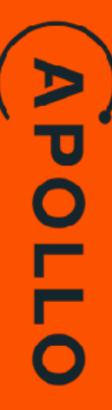